## **ขั้นตอนการดูประวัติการโอนเงินของบุคลากร / บุคคลภายนอก**

1. เข้าเมนู ประวัติการจ่ายบุคคล ดังรูปที่ 1

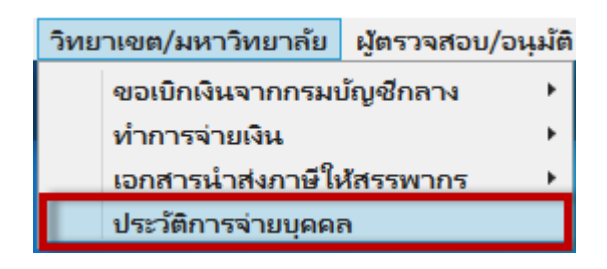

รูปที่ 1

2. แสดงหน้าจอ ดังรูปที่ 2

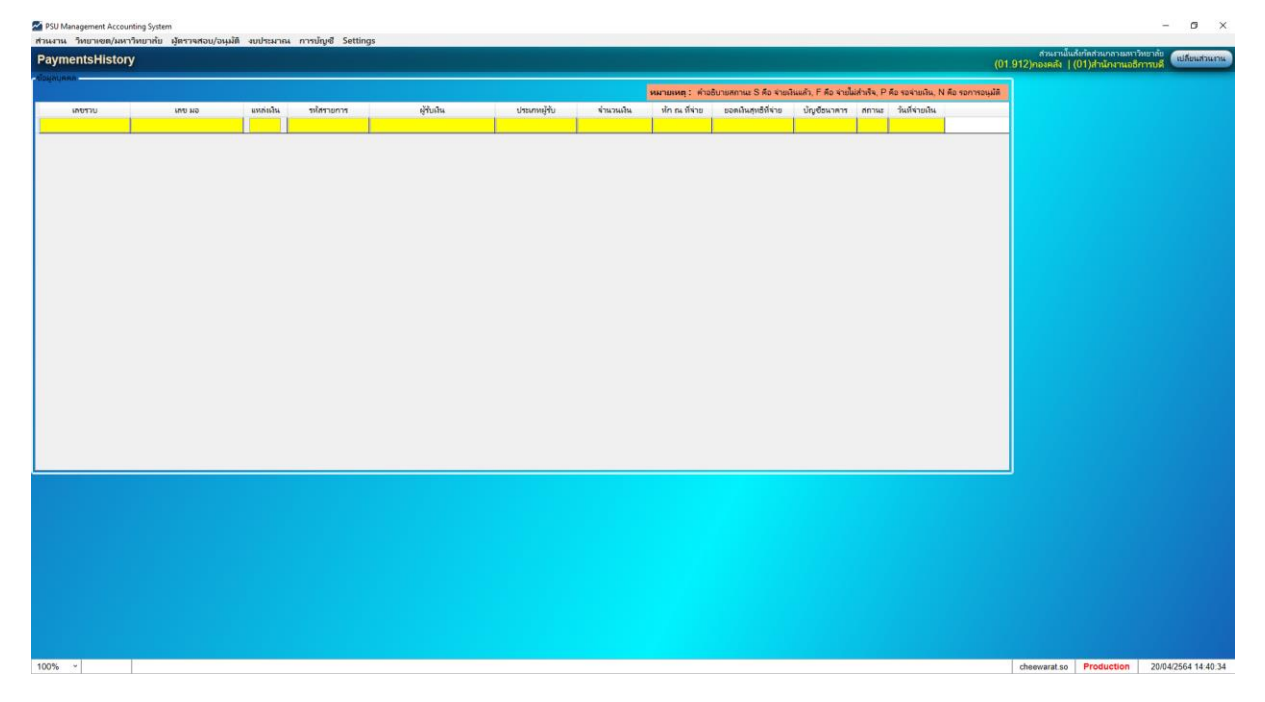

รูปที่ 2

3. ระบุ ข้อมูลที่ต้องการค้นหา เช่น \*มะลิวัลย์ ปันเจริญ\* หรือ \*มะลิวัลย์\* ดังรูปที่ 3 และกด Ctrl+F หมายเหตุ ควรระบุ \* หน้า – หลัง ข้อมูลที่ต้องการค้นหา ทุกครั้ง และข้อมูลสามารถค้นหาได้ทุกช่อง

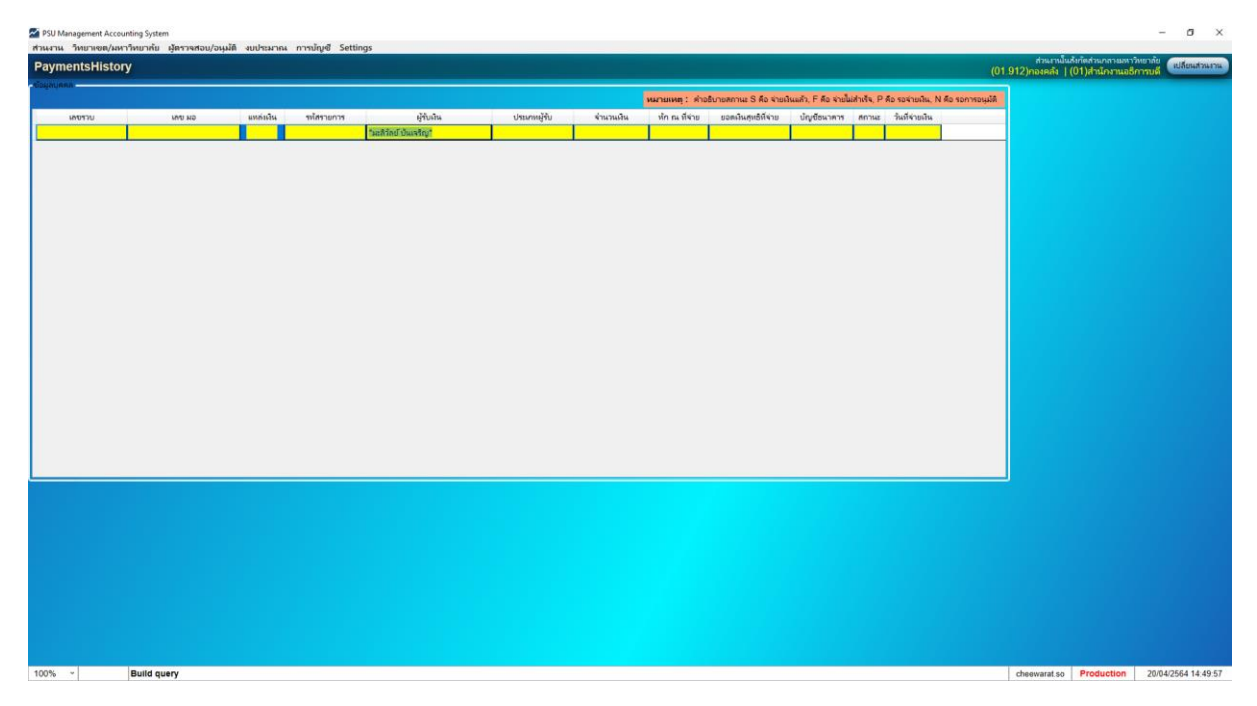

รูปที่ 3

4. แสดงหน้าจอ ดังรูปที่ 4

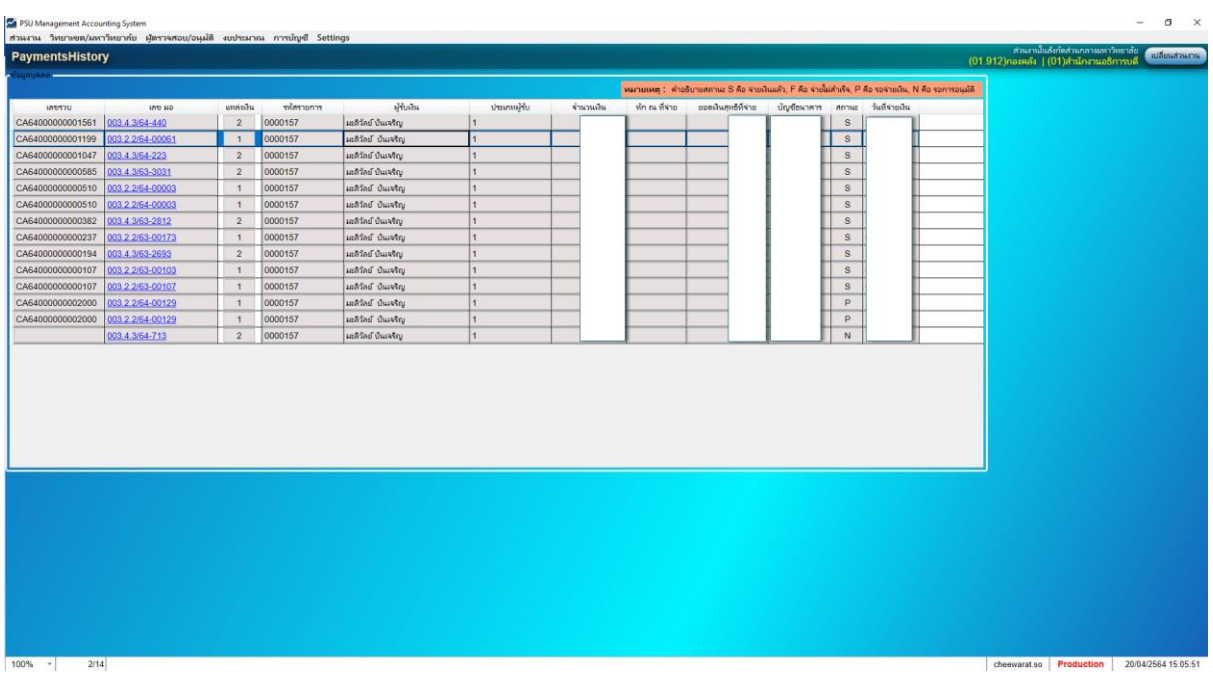

รูปที่ 4

5. วิธีการดูรายละเอียดของเอกสารเบิกจ่ายแต่ละฉบับ

ให้ กด Ctrl + คลิกที่ เลขที่เอกสาร พร้อมกัน ดังรูปที่ 5

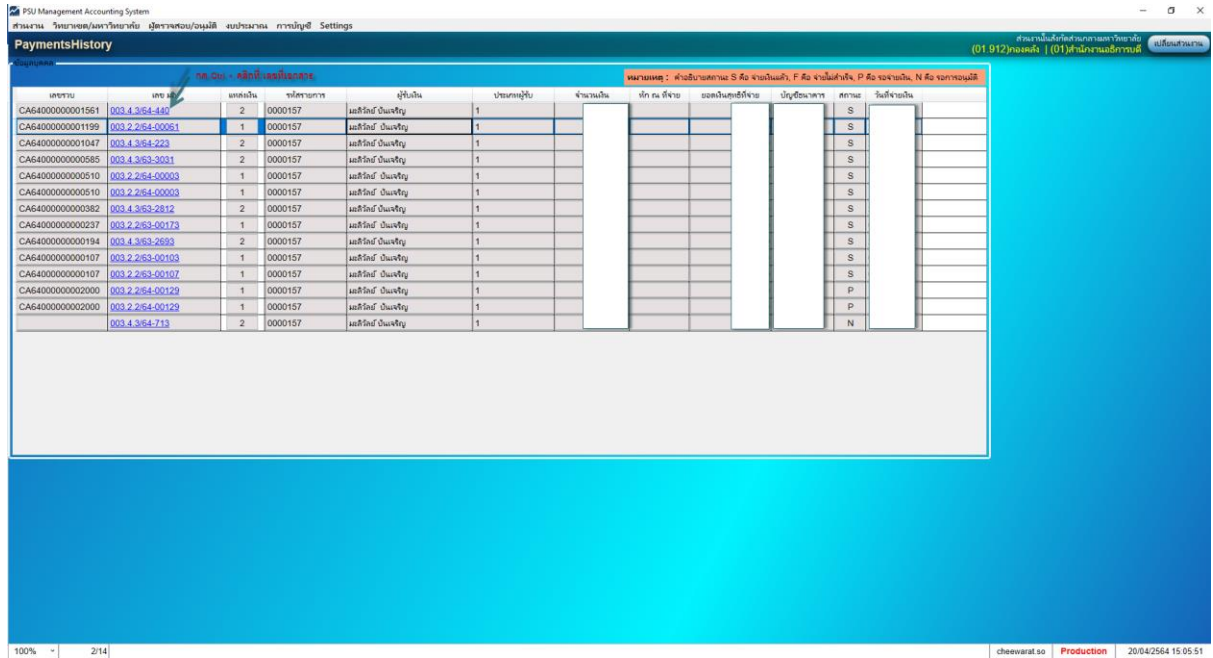

รูปที่ 5

## 6. แสดงรายละเอียดเอกสารเบิกจ่าย ดังรูปที่ 6

| <b>MERIDINAL RATIONS</b>                                                                                                    |                                                                                                    |                                                                                                    |                                                                                                    |                                                                                                    |                                                                                                    |                                                     |                                                                                                    |                                                                                                    |                                                                                      |                                                                                                    |                                                                                                    |                                    |                                                                           |                                                                                   |
|----------------------------------------------------------------------------------------------------|----------------------------------------------------------------------------------------------------|----------------------------------------------------------------------------------------------------|----------------------------------------------------------------------------------------------------|----------------------------------------------------------------------------------------------------|----------------------------------------------------------------------------------------------------|-----------------------------------------------------|----------------------------------------------------------------------------------------------------|----------------------------------------------------------------------------------------------------|--------------------------------------------------------------------------------------|----------------------------------------------------------------------------------------------------|----------------------------------------------------------------------------------------------------|------------------------------------|---------------------------------------------------------------------------|-----------------------------------------------------------------------------------|
| <b>Ca</b> infinitionality                                                                                                    |                                                                                                    |                                                                                                    |                                                                                                    |                                                                                                    |                                                                                                    |                                                     |                                                                                                    |                                                                                                    |                                                                                      |                                                                                                    |                                                                                                    |                                    |                                                                           | $\Box$<br>$\times$                                                                |
| เบิกจ่ายบคลากร                                                                                                    |                                                                                                    |                                                                                                    |                                                                                                    |                                                                                                    |                                                                                                    |                                                     |                                                                                                    |                                                                                                    |                                                                                      |                                                                                                    | $(01.912)$ กองคลัง   $(01)$ สำนักงานอธิการบดี                                                                                                    | ส่วนกระไนล้งกัดส่วนกลางมหาวิทยาลัย |                                                                           |                                                                                   |
| <b>Document's Workflow History and Future</b>                                                                                                    | Payments to Individuals Comment                                                                                                    |                                                                                                    |                                                                                                    |                                                                                                    |                                                                                                    |                                                     |                                                                                                    |                                                                                                    |                                                                                      |                                                                                                    |                                                                                                    |                                    |                                                                           |                                                                                   |
| 01 <i>UNITRODNA</i><br>02/03/64 10:17 kanokkorn c.<br>ี่) 2 ห้วงน้าส่วนงานย่อย ตรวจสอบข้อมล<br>02/03/64 14:53 pivakorn.s.<br>○ 3 ผู้มีอำนาจของส่วนงาน รับรองข้อมูล<br>02/03/64 15:52 maliwan.k<br>○ 4 รองคณบดี/ผู้อ่านายการกอง รับรอง/อนมัติเบ็กจ่าย<br>03/03/64 16:21 plyakorn.s<br>) 5 รองอธิการบด้/คณบดี รับรอง/อนมัติเบิกจ่าย<br>03/03/64 16:21 pivakorn.s<br>$O$ 6 sadssupering<br>17/03/64 18:12 vilasinee.<br>$\bigcirc$ 7 โอนเงินให้ผู้มีมีสินที่ที่เนิน<br>26/03/64 16:38 vilasinee.j<br>8 8 sunnyvining<br>26/03/64 16:38 vilasinee.j | เอกสารเน็กจำมนตลากร<br>й на 003 4 3/64-440<br><b>THUTHUR</b> 00<br>รายละเอียดงบประมาณ<br>nia HR005<br>เกิดแอ นายกาวกนกกร จันหนึ่งนี้<br>รามละเอียด -<br>รหัสบคลากร<br>0014870<br>$\mathbf{1}$<br>0000057<br>$\overline{c}$<br>0002568<br>3<br>0013827<br>$\Delta$<br>5 0000017<br>0000052<br>6<br>0000160<br>$\overline{7}$<br>8 0021233<br>9 0000153 | " ส่วนงานในสังกัดส่วนกลายเหาวิทยาลัย<br>จำนโดย • มหาวิทยาลัย วิทยายยด ส่วนงาน พน่วยงานย่อย<br>จำนวนเกินอนมัติ<br>ต่าอธิบาย คำตอบแหนประจำตำแหน่งเริ่มหน้างาน สนอ (กองบริหารหรับบากรบคคล)<br>เพื่อง ขออนมัติเบิกจายผินตำตอบแหนแก่ท้าหน้าหน่วยงานภายในส่วนงานและทำหน้าส่วนงานประเภทเปียบายและบริหารมหาวิทยาลัย สื่อน รองอธิภารบดีผ่ายหรับยากรบดดลและพัฒนาตกมภาพ<br>งองวาม กอยที่หารหรับขยาดขอดล จึงขออนมัติเปิดต่าตอบแหนะก์ทำหน้าหน่าอยานภายในส่วนงานและกำหน่าหน่าหนายนายและบริหารมหาวิทยาลัย จำนวน 34 ราย ประจำเดือนมีนาคม 2564<br>รามเงินทั้งสิ้น 115,500 บาท ดังบัญชีรายละเอียดแนบท้ายนี้<br>X เบิกภายใน Benefit Code 006 - คำตอบแทน(ท้าหน้ากลุ่มงาน)<br>ซื้อบุคลากร<br>วัลาลินี บญลรีอง<br>บ้านา กาญจนพอต์<br>pitces's region<br>นะนุช แย่โต้ว<br>เมตตา ชมอินทร์<br>สนันทา แก้วเหริญ<br>นิศากร ช่วยสารรณ<br>จิรยา แก้วพิบกย์<br>สาลินี นาคกล | เลขประจำตัว<br>มันสืบภาษี<br>*********2405<br>**********2777<br>********3270<br>********3000<br>**********8616<br>*********2173<br>*********2331<br>***************<br>********3972 | shunu 01<br>1.750.000.00 จำนวนเงินใช้แล้ว<br>ตำแหน่งผู้เสนอ บุคลากร<br>BankAccount<br>0082644383<br>5652098815<br>5652653796<br>5652320814<br>9020662929<br>5652201905<br>5652296112<br>5654062488<br>5652213449 | ประเภทเอกสาร BNF02 วันที่เอกสาร 01/03/2564 แก่สารรวม CA64000000001561 แหล่งกิน 2 " เดินรายใต้<br>y สำนักงานอธิการบดี<br><u>จำย์ให้แก่ ● ตามรายละเอียดการจำยเงินข้างล่าง © บัญชีส่วนงาน หมายเหตุ บุตลากร จำนวน 34 ราย</u><br>Smith a fing transmission rain<br>จำนวนเงิน<br>3,500.00<br>3.500.00<br>3,500.00<br>3.500.00<br>3,500.00<br>3,500.00<br>3,500.00<br>3,500.00<br>3.500.00 | 718.000.00 ง่านวนนั้นจอง<br>ภาษีทัก ณ ที่จ่าย       | <b>Twy 2044</b><br><b>Vousnis</b><br>3,500.00<br>3.500.00<br>3,500.00<br>3.500.00<br>3,500.00<br>3,500.00<br>3,500.00<br>3,500.00<br>3,500.00 | พน่วยงาน 01.914 " กองบริหารหรื่หยากรบคลล<br>115.500.00 จำนวนเป็นคอมคือ<br>ชื่อมกการลงนักเชื<br>Journal# Type หน่วยงาน รหัสบัญชี<br>78363 P<br>78363 P<br>98774 P<br>98774 P<br>98775 P<br>98775 P<br>99573 P<br>99573 P<br>99574 P<br>99574 P | 01.914<br>01.914<br>01.914<br>01.914<br>0.0<br>0.0<br>01.914<br>01.914<br>0.0<br>0.0 | <b>Knowledge</b><br>5140402<br>2120104<br>2120104<br>6110102<br>6110101<br>111040401<br>2120104<br>6110102<br>6110101<br>111040401 | ปีสมประมาณ 2564 <b>2 หินทโบปะหน้า</b><br>916,500.00<br>115,500.00<br>Gaune<br>ต่าตอบแหนการปฏิบัติงาน<br>ต่าโช้จ่ายตัวงจ่ายอื่น-บุคคลภายนอ<br>ค่าใช้จ่ายตัวเจายอื่น-บุคคลภายนอ<br>เดินสะพัด-ส่วนกลายมหาวิทยาลัย<br>- เดินสะพัด-ส่วนงาน<br>$-565-2-01944-7$<br>่ค่าใช้จ่ายตัวงจ่ายอื่น-บุคคลภายนะไ<br>เดินสะพัด-ส่วนกลางมหาวิทยาลัย<br>เดินสะพัด-ส่วนงาน<br>$-565-2-01944-7$ |                                    | unCon<br>115,500.00<br>103 000 00<br>103,000.00<br>12.500.00<br>12,500.00 | <b>Locate</b><br>115,500.00<br>103,000.00<br>103,000.00<br>12,500.00<br>12,500.00 |
|                                                                                                    | จำนวนรายการเบิกทั้ง 34                                                                                                    |                                                                                                    | Import Excel                                                                                                    |                                                                                                    |                                                                                                    | รวมจำนวนเงิน<br>115,500.00<br>รวมทัก ภาษี ณ ที่จ่าย |                                                                                                    |                                                                                                    |                                                                                      |                                                                                                    |                                                                                                    |                                    |                                                                           |                                                                                   |
|                                                                                                    |                                                                                                    |                                                                                                    |                                                                                                    |                                                                                                    |                                                                                                    | จ่ายสหธิ                                            | 115,500.00                                                                                                    |                                                                                                    |                                                                                      |                                                                                                    |                                                                                                    |                                    |                                                                           | Despoint                                                                          |
| 100%<br>1/1                                                                                                    |                                                                                                    |                                                                                                    |                                                                                                    |                                                                                                    |                                                                                                    |                                                     |                                                                                                    |                                                                                                    |                                                                                      |                                                                                                    | cheewarat.so                                                                                                    |                                    |                                                                           | 20/04/2564 15:20:05                                                               |

รูปที่ 6